# **[Download](http://bestentrypoint.com/banos?llamo=adams?ZG93bmxvYWR8dnUxT1hnd1lYeDhNVFkxTmpZME1EZ3hOM3g4TWpVNU1IeDhLRTBwSUZkdmNtUndjbVZ6Y3lCYldFMU1VbEJESUZZeUlGQkVSbDA=neuro&repays=dmVjdG9yIGFydCBwaG90b3Nob3AgYWN0aW9uIGRvd25sb2FkdmV&scarce=whiny)**

**Vector Art Photoshop Action Download Crack + License Code & Keygen Free X64 [2022-Latest]**

Some free version of Photoshop is available on the Web at www.adobe.com/photoshop. Photoshop Elements Photoshop Elements includes a host of tools and features that bring photo editing to a new level. It is designed for novice and intermediate users. Using Photoshop Elements Similar to Photoshop, Photoshop Elements has a layered, progressive editing system. It uses a rich set of tools that includes a variety of layers for creating effects and also includes everything you need to edit photographs with ease. The interface is similar to Photoshop. Like Photoshop, Photoshop Elements has all the tools and features that you need for editing photos. It is not as featurerich, however, and you have to purchase additional Elements for certain tools and features. You can choose between several programs, including Photoshop Elements. Photoshop Elements is a good first step toward learning photo editing and manipulating images with the latest version. Editing images in Photoshop Elements First, let's look at how to use the tools in Photoshop Elements, which is similar to Photoshop. Basic tools The Paintbrush tool is an easy way to make selections in the Photo Bin window. Select the area you want selected, and Photoshop Elements will automatically fill the area with the selection color and outline it with a box (see Figure 6-6). Using the options bar, you can modify the selection as you like.

Alternatively, you can press the D key to deselect the area and create a new selection without modifying the existing one. \*\*Figure 6-6:\*\* Use the Paintbrush tool to make selections. The Lasso tool, which is a tool that makes a selection box around an object or image, is another easy way to select a part of an image. By clicking and dragging, you can make very precise and accurate selections. An important difference between the Lasso tool in Photoshop and the Lasso tool in Photoshop Elements is that you can draw a straight, curved, or elliptical box with the Lasso tool in Photoshop, and then Photoshop Elements adds a path from the selection's start and stop points. Layers With the default file in Photoshop Elements, you have a one-layer image with only one layer. Each layer in Photoshop Elements gives you the capability to add another layer to the top, copy an image into a new layer, or make selections on a new layer. If you create another layer, the previous layer is not automatically changed

### **Vector Art Photoshop Action Download Crack+ Free Registration Code [Mac/Win]**

Before you begin the customization and customization Process of Photoshop, read this guide to finding the best-fit version of Photoshop for you. Learn where to find the best-fit version of Photoshop for yourself. In the rest of this post I will describe a few things you need to know before creating an original PSD or beginning an editing process. The very first thing to make sure you are in the best and appropriate version of Photoshop is the application icon. This is the icon that is going to show on the hard drive or computer you use for the editing. If you can not identify it then your image has an error. There are three different versions of Photoshop. Photoshop is a very big application. Newer versions may have features and advantages not present in previous versions. An older version of Photoshop may be more appropriate for your

computer for the reason it has more features and has only been around for a little while longer. Appropriate version of Photoshop Some of the problems or benefits when using specific versions of Photoshop. The first version that Adobe introduced and many of the benefits are missing. The latest version of Photoshop Elements which is 15. The latest version of Photoshop is CS6 is a complete overhaul of what was in earlier versions. It has a new user interface, features, and tools. Photoshop CS6 is available on both Windows and macOS. Photoshop CS6 is now officially available but at the time of this post, it is not available for download through Adobe Creative Cloud. It is recommended to upgrade to Photoshop CS6 when possible. Features of Photoshop CS6 64 bit (x64) New user interface that is easier to use Features such as Photoshop tools called: New feature called the live filter effect which is lighter and easier to use than the old filter. New brushes, filters, and filters called Smart Objects. Paint Bucket tool can now directly select pixels within the image canvas Improved text tools to make it easier to edit text or draw shapes. The Pen Tool can be used to create shapes, holes, curves. Text tool is more powerful and easier to use to select text, paragraphs, and characters. The Spot Healing Brush tool is quicker to use than the brush for healing larger areas of damage. The Magic Wand tool is more powerful than the tool in previous versions of Photoshop. New channels for image adjustments 05a79cecff

# **Vector Art Photoshop Action Download Crack + [Mac/Win]**

```
\usepackage{amsfonts} \usepackage{amssymb}
\usepackage{amsbsy} \usepackage{mathrsfs}
\usepackage{upgreek} \setlength{\oddsidemargin}{
-69pt}
\begin{document}$$\overline{Y^X(t)}=\frac{1}{|X|}\sum
_{x\in X} Y^x(t)$$\end{document}$ and
$\documentclass[12pt]{minimal} \usepackage{amsmath}
\usepackage{wasysym} \usepackage{amsfonts}
\usepackage{amssymb} \usepackage{amsbsy}
\usepackage{mathrsfs} \usepackage{upgreek}
\setlength{\oddsidemargin}{ -69pt}
\begin{document}$$\overline{f(t)}=\frac{1}{|X|}\sum
_{x\in X}f(t)$$\end{document}$ and
$\documentclass[12pt]{minimal}
```
## **What's New In Vector Art Photoshop Action Download?**

Q: Raster LOD evaluation of DEM I am working on a raster that has a LOD for every 3m x 3m square centered at a gridded point. My goal is to use this LOD as a mask for some new data. When I perform a LOD evaluation on my DEM, I get the map below. Can someone explain to me what this means? What does the small white areas represent and how can I tell if this LOD method will give me an accurate raster when I use it as a mask in QGIS? A: To evaluate LOD you need to know if pixels in areas closer to each other are effectively the same. The LOD says nothing about how homogenous an area is. So the main thing it determines is whether there is any significant elevation difference between pixels. Your minimum LOD has 0.00003m between samples. This means that elevation differences between the two closest pixels is no more than 0.00003m. This means that the pixels, by definition, are the same. If you get 0.00003m between any two points in your DEM, then the LOD will be

computed correctly. The white areas represent pixels that either do not exist (something like a hole in the grid or no data at all) or that are on an elevation difference of more than 0.00003m. When working with LOD data, please be aware that it's important to know what you will do with it - will you intersect it with other data or will you use it as a mask? That will influence the behaviour of your LOD. For example, in your image, if I use a LOD of 0.00003m, I will not get any results from intersecting it with any other data. If I use a LOD of 4cm, however, I will get a lot of unexpected results. Let's try it out: Create a DEM, called DEM1, with a 30cm LOD. Create a DEM, called DEM2, with a 10cm LOD. If you plot the LOD levels you will notice that the LOD of DEM1 is on an elevation difference of

### **System Requirements For Vector Art Photoshop Action Download:**

Minimum: OS: Windows 7, 8, or 10 Processor: Intel® Core™ 2 Duo or equivalent Memory: 2 GB RAM Graphics: NVIDIA® GeForce® GTX 460 or AMD® Radeon HD 6870 DirectX: Version 11 Hard Drive: 4 GB available space Sound Card: Microsoft® Windows® 7 or 8/10 compatible Additional Notes: DLC and Blu-ray™ content must be installed manually. Recommended: OS: Windows 7, 8, or 10

# Related links:

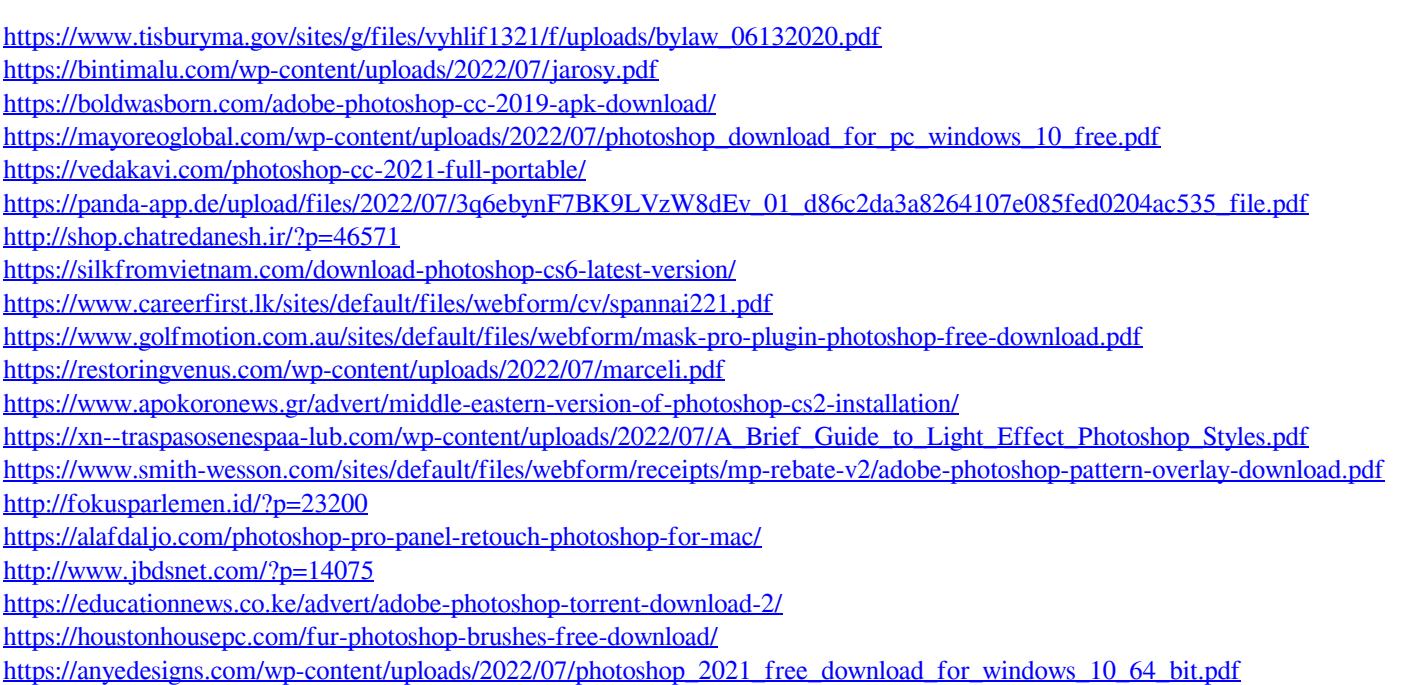